Free BSD

- 13 ISBN 9787113034238
- 10 ISBN 7113034233

出版时间:1999-08

页数:328

版权说明:本站所提供下载的PDF图书仅提供预览和简介以及在线试读,请支持正版图书。

#### www.tushu111.com

1. DNS<br>
2. MAIL 3. FTP<br>
5. NEWS<br>
6. 4. BBS 5. NEWS 6.

ereeBSD SERVER  $FreeBSD$ 

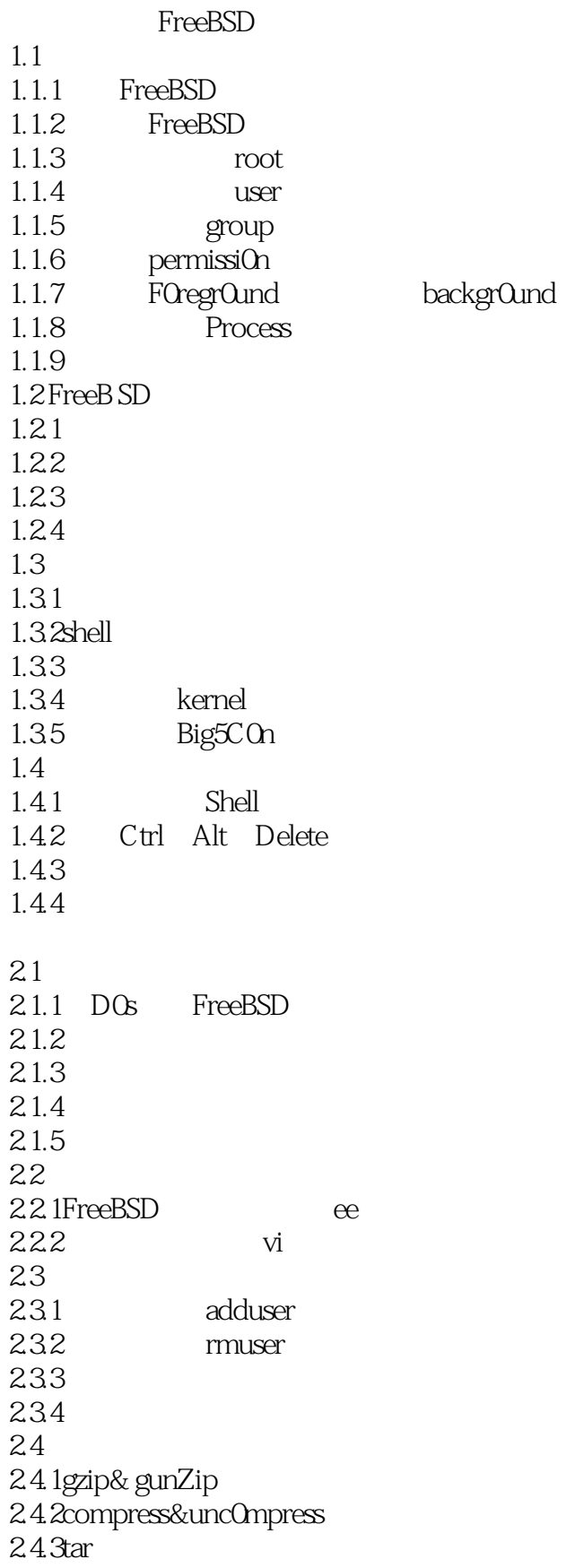

25  $25.1$  $25.2$ 25.3 25.4 25.5 2.6  $2.61$ 262 263 264  $27$  $27.1$ 27.2 27.3 manpage  $27.4$ 27.5 3.1package port  $31.1$  WindOWs  $31.2$  p0rts 31.3 package 3.1.4package ports 3.2 package 32.1 package 32.2 32.3 package 3.3 ports  $33.1$ p $0$ rts  $332$  p0rts 3.350rts X WindOW<br>4.1 XWindoW  $XW$ indoW  $4.1.1$  $4.1.2X$ 4.2设置XFree863.3.2.3 4.2.1XF86Setup 4.2.2xf86c0nfig 4.2.3X WindOWManager 4.3 X WindoW 431 4.3.2 fvWm95 4.3.3 4.34 FTPServer  $5.1$  FTP 5.1.1 archie 5.1.2 ncftp 5.1.3FTPServer

 $52$  FTP  $5.21$ 5.2.2 standalone inetd 5.2.3 /etc/inetd.c0nf  $524$  Wuftp 5.3wu ftp 5.3.1ftpckconfig 5.3.2ftpc0unt 5.3.3ftpWh0 5.3.4ftpshut  $5.4$  wu $_{\rm{th}}$  ftp 5.4.1ftpaccess 5.4.2ftpuser 5.4.3ftpc0nversi0ns 5.4.4ftph0sts 5.4.5ftpgroups 5.4.6/var/l0g/xferlog  $55$   $FTP$  $5.5.1$  perl 5.5.2 mirror FTP WebServer 6.1 ApacheWebServer 6.1.1WebServer 6.1.2 6.1.3 Apache1.26 6.2 6.2.1httpd.c0nf 6.2.2srm.conf 6.2.3access.conf 63 6.31  $632$  user 6.3.3httpd 634 635 6.4CGI与 Web Server 641 CGI  $642CGI$ 7.1.3ProxyServer 7.1.4ParentvsSibling 7.2 Squid  $7.21$ 7.2.2  $7.2.3$ squid.c $Onf$ 7.24 Squid 7.3 Pr0xy Server 7.3.1ProxyServer 7.32 Proxy 7.3.3 Pr0xyServer

7.3.4cachemgr.cgi DNS 8.1DNS 8.1.1IPAddress 8.1.2 DOmainName  $81.3$  DNS  $81.4$  DNS 8.1.5 res01ver DNS 8.1.6 DNS 82DNS 8.2.1 IP DOmain 8.2.2DNS 8.2.3 bind 8.1.2 8.24 named.conf 8.2.5 database named.root 8.2.6domain database 8.2.7domain database 8.2.8 database 829 DNS 8.3DNS 8.3.1 https://www.fash.com/solid-832DNS 833 834 8.35 cacheOnly 8.3.6<br>
Subdomain Mail Se rver  $9.1$  $9.1.1$ 9.1.2SMTP POP IMAP 9.1.3MailServer<br>9.1.4Client Email 9.1.4Client 9.2 SMTPMailS erver 9.2.1 sendmail8.9.1 9.2.2 sendmail.cf 9.2.3 username d0main 9.3 POPMai1Server  $9.3.1$  qpopper $2.52$ 9.3.2 POP3 9.4 IMAPMail Server 9.5 Mailing ListServer 9.5.1MailingList 9.5.2 maj0rd0m01.94 9.5.3 MailingList 954 MailingList **BBS** 10.1 BBS 10.1.1maple sObBBS  $10.12$  SobBBS

10.1.3  $10.1.4$  $10.1.5$ 10.1.6 BBSUser E mail 10.1.7 bbsp0p3daem0n 10.2 BBS  $10.21$  $10.2.2$  innbbsd  $10.23$  $10.24$ 10.25  $10.26$  $1027$ 10.3 10.3.1  $10.32$  $10.33$ 10.34 BBS NeWSServer  $11.1$  UsenetNews 11.1.1 11.1.2NeWsServer  $11.1.3$ Client 11.1.4UsenetNeWsServer 11.2 NeWsServer 11.2.1 inn 1.7.2  $11.22$  innfeed  $11.3$ NN 11.3.1inn.conf 11.3.2h0sts.nntp 11.3.3nnrp.access 11.3.4neWsfeeds 11.3.5active 11.3.6neWsgr0ups 11.3.7subscripti0ns 11.3.8innfeed.c0nf 11.4INNNeWSServer  $11.41$  INN 11.4.2 localNewsgroup 11.4.3 INN 11.4.4INN ctlinnd 11.45 11.46 11.4.7 moderated 11.4.8 Newsgroups 11.49 expire 11.5 News Server  $11.5$  lactive  $11.5.2$ hist $0y$ 

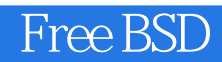

 $11.53$  expire  $11.54$ 11.5.5UsenetNeWs

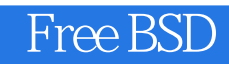

本站所提供下载的PDF图书仅提供预览和简介,请支持正版图书。

:www.tushu111.com